### **John's Image Converter Crack Activation Code Free Download [2022-Latest]**

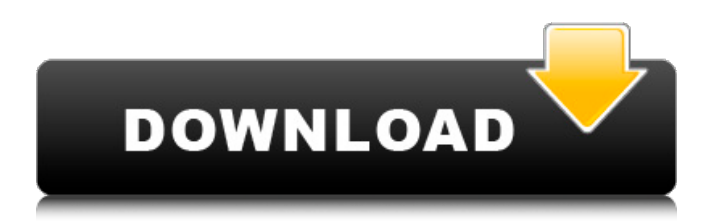

John's Image Converter is a resourceful utility that enables you to convert graphic files between various formats in bulk. It offers support for JPG, GIF, BMP, PNG, TIFF and WMF, and has other advanced features, such as image resizing and rotating. Installer, prerequisites, and interface The setup procedure doesn't take long and the only notable aspect about it is that you must have.NET Framework installed. Regarding the GUI, John's Image Converter For Windows 10 Crack opts for a normal-looking window with a neatly organized structure. It's split into three panes for converting one image and a folder, as well as for putting together a montage. Convert, resize and rotate photos Apart from the fact that you can pick the preferred output image format and saving directory, it's possible to set the new filename, height and weight (pixels or percent), constrain proportions, as well as rotate the photos by 90 degrees to the left or right. However, these options are available only for single file conversion. Batch processing and montage

## mode When it comes to batch processing mode, you can choose the source and destination folders, set a new size for all pics, enter a string of characters to append to the filenames, as well as ask the tool to auto-rotate the pictures when there's EXIF orientation information preset (JPEGs) and to overwrite any existing files without confirmation. Lastly, the montage mode gives you the possibility to create a photo pile of polaroids or postcards, a four-picture photo montage, or a mosaic image. You can set the dimensions of the whole montage and individual snapshots, use a random background picture, and suppress captions on individual snapshots. Evaluation and conclusion It finished conversion, resizing and rotation tasks swiftly while remaining light on system resources consumption. Thanks to its advanced, yet approachable options, John's Image Converter Torrent Download should meet the requirements of many users. Plus, it's free. Windows 7 is fast becoming the most popular personal computing platform in the world, and for good reason. It works with a variety of software, making it easy to tweak to suit your needs. Once you've got Windows 7 up and

running the way you like it, don't forget to secure it! We've got a few tips for you on this: Windows 7 Tips & Tricks for A+ Students 1. Make Windows 7 Lighter

**John's Image Converter Download**

John's Image Converter is a utility that enables you to convert graphic files between various formats in bulk. It offers support for JPG, GIF, BMP, PNG, TIFF and WMF, and has other advanced features, such as image resizing and rotating. Installer, prerequisites, and interface The setup procedure doesn't take long and the only notable aspect about it is that you must have.NET Framework installed. Regarding the GUI, John's Image Converter opts for a normallooking window with a neatly organized structure. It's split into three panes for converting one image and a folder, as well as for putting together a montage. Convert, resize and rotate photos Apart from the fact that you can pick the preferred output image format and saving directory, it's possible to set the new filename, height and weight (pixels or percent), constrain proportions, as well as rotate the

photos by 90 degrees to the left or right. However, these options are available only for single file conversion. Batch processing and montage mode When it comes to batch processing mode, you can choose the source and destination folders, set a new size for all pics, enter a string of characters to append to the filenames, as well as ask the tool to autorotate the pictures when there's EXIF orientation information preset (JPEGs) and to overwrite any existing files without confirmation. Lastly, the montage mode gives you the possibility to create a photo pile of polaroids or postcards, a four-picture photo montage, or a mosaic image. You can set the dimensions of the whole montage and individual snapshots, use a random background picture, and suppress captions on individual snapshots. Evaluation and conclusion It finished conversion, resizing and rotation tasks swiftly while remaining light on system resources consumption. Thanks to its advanced, yet approachable options, John's Image Converter should meet the requirements of many users. Plus, it's free. Advertisement John's Image Converter Overview 2.50

Installation Guide / 1 review John's Image

Converter is a resourceful utility that enables you to convert graphic files between various formats in bulk. It offers support for JPG, GIF, BMP, PNG, TIFF and WMF, and has other advanced features, such as image resizing and rotating. Installer, prerequisites, and interface The b7e8fdf5c8

### **John's Image Converter Crack + Torrent**

John's Image Converter is a resourceful utility that enables you to convert graphic files between various formats in bulk. It offers support for JPG, GIF, BMP, PNG, TIFF and WMF, and has other advanced features, such as image resizing and rotating. Installer, prerequisites, and interface The setup procedure doesn't take long and the only notable aspect about it is that you must have.NET Framework installed. Regarding the GUI, John's Image Converter opts for a normal-looking window with a neatly organized structure. It's split into three panes for converting one image and a folder, as well as for putting together a montage. Convert, resize and rotate photos Apart from the fact that you can pick the preferred output image format and saving directory, it's possible to set the new filename, height and weight (pixels or percent), constrain proportions, as well as rotate the photos by 90 degrees to the left or right. However, these options are available only for single file conversion. Batch processing and montage mode When it comes to batch

# processing mode, you can choose the source and destination folders, set a new size for all pics, enter a string of characters to append to the filenames, as well as ask the tool to autorotate the pictures when there's EXIF orientation information preset (JPEGs) and to overwrite any existing files without confirmation. Lastly, the

montage mode gives you the possibility to create a photo pile of polaroids or postcards, a four-picture photo montage, or a mosaic image. You can set the dimensions of the whole montage and individual snapshots, use a random background picture, and suppress captions on individual snapshots. Evaluation and conclusion It finished conversion, resizing and rotation tasks swiftly while remaining light on system resources consumption. Thanks to its advanced, yet approachable options, John's Image Converter should meet the requirements of many users. Plus, it's free. John's Image Converter is a resourceful utility that enables you to convert graphic files between various formats in bulk. It offers support for JPG, GIF, BMP, PNG, TIFF and WMF, and has other advanced features, such as image resizing and rotating. Installer, prerequisites, and interface

The setup procedure doesn't take long and the only notable aspect about it is that you must have.NET Framework installed

**What's New In?**

Convert graphic files between various formats in bulk. Support for JPG, GIF, BMP, PNG, TIFF and WMF. Image resizing, rotating, cropping and resizing of single, grouped images. Put together picture collages: two pictures to four picture collages, the four picture collages to a mosaic, and a mosaic to a template. Prepared for the Windows platform. How to install: Extract the installer file to any location on your hard disk. Follow the steps given in the installer to install the application. Download the free trial version. Extract the file to any location on your hard disk. Use the tool to test whether the program runs OK. Please, check the Help button in the program window. If the problem persists, report it to us.[Comparative study of low molecular weight heparin and unfractionated heparin for pulmonary embolism treatment in children]. To compare the therapeutic effects of low molecular weight heparin and unfractionated

## heparin for the treatment of pulmonary embolism in children. A randomized, controlled clinical study was conducted. A total of 99 children with pulmonary embolism were enrolled, 48 of them were given enoxaparin sodium, and 51 were given unfractionated heparin sodium. The following data were recorded on admission and at the follow-up: the incidence of complications, length of the treatment, and the death rate. All the complications, including the systemic arterial embolism, bleeding or deep venous thrombosis (DVT), that occurred in the two groups were compared between the two groups. The incidence of bleeding complications in the enoxaparin group was significantly lower than that in the heparin group (0 vs. 15.6%, P

### **System Requirements For John's Image Converter:**

1. Sufficient HDD space 2. Recommended: Dual core processor and 2GB RAM 3. Minimum: Intel 1.6GHz Core Duo or AMD Athlon II X2 or higher 4. OS: Windows XP 5. Video card: NVIDIA GeForce 8800 GT or ATI Radeon X1600 or higher 6. DirectX: DirectX 9.0c 7. Resolution: 1024x768 or greater 8. Scaling: 4x (natural) or greater 9. Systems: 32-

http://estatesdevelopers.com/wp-content/uploads/2022/07/Source\_Tree\_Crack\_Full\_Version.pdf <https://riosessions.com/web/checkbook-for-excel-crack-free-updated-2022/3893/> <https://sfinancialsolutions.com/paranoid-file-shredder-crack/> <https://www.hoursmap.com/wp-content/uploads/2022/07/MIST.pdf> [https://baptizein.com/upload/files/2022/07/JxaVOiJnQfVfwVC63QRO\\_04\\_a5c66d76718f6eb517dab668](https://baptizein.com/upload/files/2022/07/JxaVOiJnQfVfwVC63QRO_04_a5c66d76718f6eb517dab66845dc1175_file.pdf) [45dc1175\\_file.pdf](https://baptizein.com/upload/files/2022/07/JxaVOiJnQfVfwVC63QRO_04_a5c66d76718f6eb517dab66845dc1175_file.pdf) <http://www.giffa.ru/?p=100041> <https://bengalsnearme.com/wp-content/uploads/2022/07/ASP2XML.pdf> [https://kurditi.com/upload/files/2022/07/6Zzir2aMEH7gz8ccgDXQ\\_04\\_a5c66d76718f6eb517dab66845](https://kurditi.com/upload/files/2022/07/6Zzir2aMEH7gz8ccgDXQ_04_a5c66d76718f6eb517dab66845dc1175_file.pdf) [dc1175\\_file.pdf](https://kurditi.com/upload/files/2022/07/6Zzir2aMEH7gz8ccgDXQ_04_a5c66d76718f6eb517dab66845dc1175_file.pdf) <http://karnalketo.com/portable-qbo2qif-3-3-2-0-download-x64-latest-2022/> [https://scrolllinkupload.s3.amazonaws.com/upload/files/2022/07/hXOfWriMfwh3H6IPLIXv\\_04\\_9d476c](https://scrolllinkupload.s3.amazonaws.com/upload/files/2022/07/hXOfWriMfwh3H6IPLIXv_04_9d476c93f717c6c4bf1ff1d7f1973f55_file.pdf) [93f717c6c4bf1ff1d7f1973f55\\_file.pdf](https://scrolllinkupload.s3.amazonaws.com/upload/files/2022/07/hXOfWriMfwh3H6IPLIXv_04_9d476c93f717c6c4bf1ff1d7f1973f55_file.pdf) <https://sjbparishnaacp.org/2022/07/04/qccrypt-6-0-0-31-crack-download-pc-windows-final-2022/> <http://songskriti.com/iskysoft-dvd-creator-crack-free-registration-code/> [http://amlakparleman.com/wp-content/uploads/2022/07/Nagelfar\\_Tcl\\_Syntax\\_Checker.pdf](http://amlakparleman.com/wp-content/uploads/2022/07/Nagelfar_Tcl_Syntax_Checker.pdf) <https://mohacsihasznos.hu/advert/eyeframe-converter-crack-3264bit/> [https://atennis.kz/tour/upload/files/2022/07/wykVLGqA4vcCgwYCcDNH\\_04\\_77a3bd668a1043a340cd0](https://atennis.kz/tour/upload/files/2022/07/wykVLGqA4vcCgwYCcDNH_04_77a3bd668a1043a340cd0435c247eb0a_file.pdf) [435c247eb0a\\_file.pdf](https://atennis.kz/tour/upload/files/2022/07/wykVLGqA4vcCgwYCcDNH_04_77a3bd668a1043a340cd0435c247eb0a_file.pdf) [https://www.americanchillpodcast.com/upload/files/2022/07/OJhZrAloxbunrKpZcj1K\\_04\\_a5c66d76718](https://www.americanchillpodcast.com/upload/files/2022/07/OJhZrAloxbunrKpZcj1K_04_a5c66d76718f6eb517dab66845dc1175_file.pdf) [f6eb517dab66845dc1175\\_file.pdf](https://www.americanchillpodcast.com/upload/files/2022/07/OJhZrAloxbunrKpZcj1K_04_a5c66d76718f6eb517dab66845dc1175_file.pdf) [https://www.neteduproject.org/wp-content/uploads/Scene\\_Editor.pdf](https://www.neteduproject.org/wp-content/uploads/Scene_Editor.pdf) [https://followgrown.com/upload/files/2022/07/SuCVDxAu9Ogh3eKAcHl6\\_04\\_77a3bd668a1043a340cd](https://followgrown.com/upload/files/2022/07/SuCVDxAu9Ogh3eKAcHl6_04_77a3bd668a1043a340cd0435c247eb0a_file.pdf) [0435c247eb0a\\_file.pdf](https://followgrown.com/upload/files/2022/07/SuCVDxAu9Ogh3eKAcHl6_04_77a3bd668a1043a340cd0435c247eb0a_file.pdf) [https://factorybraga.com/wp-content/uploads/2022/07/An\\_Arc\\_Clock.pdf](https://factorybraga.com/wp-content/uploads/2022/07/An_Arc_Clock.pdf) <https://onlinenews.store/simpliclean-2-8-0-73-with-keygen/سائنس،ٹیکنالوجی/>